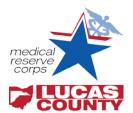

# **Volunteer Training Plan**

**Lucas County Medical Reserve Corps** 

# **Background**

The Competencies for Disaster Medicine and Public Health (DMPH) will be used as the training baseline for the Lucas County MRC. This ensures that any health care professional and/or first responder can perform tasks in a safe and consistent manner. These competencies are broadly organized into the following volunteer related topics called Learning Paths:

- Volunteer Preparedness
- Volunteer Leadership
- Volunteer Response
- Volunteer Support for Community Resiliency

## **Training Outline**

Lucas County MRC training plan, outlined below, requires training courses across all four Learning Paths.

All required trainings (**bold** and ✓) can be found and completed at <u>www.mrc.train.org</u>. Elective courses with an asterisk (\*) offer CEU, CNE, ACPE and/or CME.

| Volunteer<br>Preparedness | Course Name                                                                                                   | Required? | Completed |
|---------------------------|----------------------------------------------------------------------------------------------------|-----------|-----------|
|                           | Role of Public Health & Volunteers in Emergencies                                                             | ✓         |           |
|                           | IS-100 Incident Command System Introduction                                                                   | ✓         |           |
|                           | IS-200 Incident Command System Single Resources and Initial Action Incidents                                  | ✓         |           |
|                           | Personal Preparedness *                                                                                       | Elective  |           |
|                           | CDC Public Health Grand Rounds- Addressing Preparedness Challenges for Children in Public Health Emergencies* | Elective  |           |
|                           | Total Required Courses                                                                                        | 3         |           |

|                         | Course Name                                                 | Required? | Completed |
|-------------------------|-------------------------------------------------------------|-----------|-----------|
| Volunteer<br>Leadership | Disaster 101: An Immersive Emergency Preparedness and       | ✓         |           |
|                         | Crisis Leadership Workshop                                  |           |           |
|                         | Disability and Disaster                                     | Elective  |           |
|                         | Health, Medicine, & Reunification in School Disasters *     | Elective  |           |
|                         | Preventive Medicine and Public Health Issues: Successful    | Elective  |           |
|                         | Strategies for Integrating Public Health into Primary Care: |           |           |
|                         | Examples from the Field *                                   |           |           |
|                         | CDC Public Health Grand Rounds- Addressing Preparedness     | Elective  |           |
|                         | Challenges for Children in Public Health Emergencies*       |           |           |
|                         | Total Required Courses                                      | 1         |           |
|                         | Total Required Courses                                      | 1         |           |

# Volunteer Training Plan Lucas County Medical Reserve Corps

| Volunteer Response | Course Name                                                                                                    | Required? | Completed |
|--------------------|----------------------------------------------------------------------------------------------------|-----------|-----------|
|                    | Closed POD: Introduction                                                                                                    | 1         |           |
|                    | Open POD: Introduction, Activation & Operation, Staff Roles                                                                   | 1         |           |
|                    | Disaster Mental Health Assistance in Public Health<br>Emergencies: Evidence-Informed Practices for Public Health<br>Workers * | Elective  |           |
|                    | EM 230: Mental Health Aspects of Emergencies and Disasters for Non-Mental Health Professionals                                | Elective  |           |
|                    | Radiation Awareness Training for CDC Emergency Responses *                                                                    | Elective  |           |
|                    | Surge Capacity for Disasters: The Potential Role of the Community and Public Health Nurse *                                   | Elective  |           |
|                    | Nurses on the Front Line: Preparing for and Responding to<br>Emergencies and Disasters *                                      | Elective  |           |
|                    | Emergency Preparedness for Clinicians- From Guidelines to the Front Line *                                                    | Elective  |           |
|                    | CDC Public Health Grand Rounds: How Pharmacists Can Improve Our Nation's Health *                                             | Elective  |           |
|                    | Total Required Courses                                                                                                    | 2         |           |

| Volunteer Support<br>for Community<br>Resiliency | Course Name                                                                                                    | Required? | Completed |
|--------------------------------------------------|----------------------------------------------------------------------------------------------------|-----------|-----------|
|                                                  | Building Community Resilience to Disasters: Road to Resilience Series                                          | 1         |           |
|                                                  | Recovery from Disaster Surge for Public Health Nurses *                                                        | Elective  |           |
|                                                  | Public Health Grand Rounds - Addressing Preparedness<br>Challenges for Children in Public Health Emergencies * | Elective  |           |
|                                                  | Total Required Courses                                                                                         | 1         |           |

### **Volunteer Training Plan**

Lucas County Medical Reserve Corps

# **Creating a New MRC Train Account**

NOTE: If you already have an OHIO TRAIN account, you DO NOT need to create a new account. Use your OHIO TRAIN credentials to log in to MRC TRAIN.

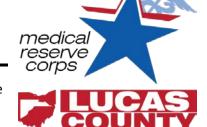

- 1. Log onto <a href="http://mrc.train.org">http://mrc.train.org</a>
- 2. Click Create Account in the login box
- 3. Read the MRC TRAIN policies, check the box for "I agree"
- 4. Click Next
- 5. Complete all required fields. Click Next at the bottom of the screen to advance
  - a. Login Name: will be required to log in each time
  - b. Organization: Lucas Co. Medical Reserve Corps
  - c. Region: 05 (V)
  - d. State Group: YES ( National/Ohio/ Ohio Department of Health)
  - e. Choose up to THREE (3) Professional Roles
- 6. At the confirmation screen, click Continue.
- 7. An email will be sent to the address you used during the registration process

#### Logging in to MRC Train

- 1. Enter Login Name created during the registration process
- 2. Enter the password created during registration process

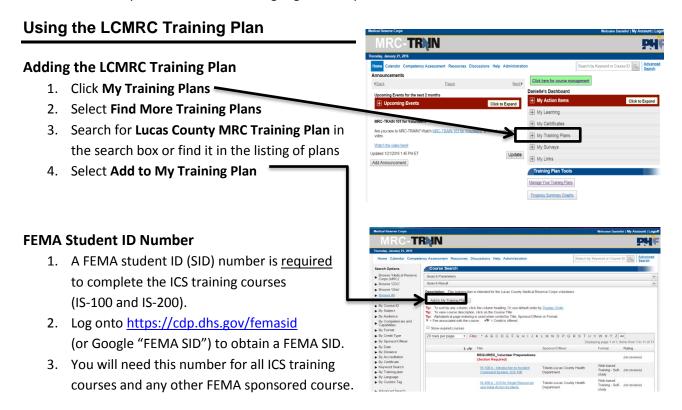

#### **Volunteer Training Plan**

Lucas County Medical Reserve Corps

#### **Additional MRC TRAIN Help**

#### **Starting a Course**

- 1. From the login page, select the Lucas County MRC Training Plan as described above
- 2. Click on the **title** of your desired course
- 3. The next screen will show Course Details
- 4. Click to the **Registration** tab at the top of the page
- 5. Click **Launch**
- 5. NOTE: Courses may be completed in any order you choose.

#### In progress status

- 1. Courses will say *In Progress* until you complete the course quiz
- 2. Additionally some courses require that you manually complete the course. Do this by going to "My Learning" and click the pencil icon next to the course name (if you hover over the icon it will say "manage course registration".
- 3. Click the "Complete" button to complete the course
- 4. Some courses might have assessments, while others might ask you to enter a score manually. You are not required to enter a score.

#### **Finding Additional Courses on MRC Train**

- Enter course name or subject into the search box OR
- 2. Use Advanced Search to search by specific category (For example: certification offered)

#### **MRC TRAIN FAQs**

- 1. Click the blue **HELP** across the top main page
- 2. Under the Manage tab on the left hand side, click FAQ's
- 3. Click User FAQ's